## **TR3036CN | TwinCAT 3 入门培训- 3 天**

## **I/O 配置、PLC 编程、运动控制及 EtherCAT 诊断**

## **培训宗旨和目的:**

使参加培训人员掌握符合 IEC 61131-3 标准的控制软件—TwinCAT 3 软件编程;了解 TwinCAT 3 当中新 PLC 项目的创建、程序的编写和调试;了解倍福控制器与倍福驱动 器之间的基本配置;了解倍福产品维护与故障诊断方法,为使用倍福控制系统打下较扎 实的基础。**(本课程与 TR3035 相比,增加了部分课程实验及操作的时长)**

**课程具体安排:TwinCAT 3 PLC 基础入门培训 第一天 上午**

- 9.30-10.30 开学第一课 公司概况介绍;Beckhoff 的五大类产品,现场总线 I/O、工控机、运动控制产品、TwinCAT 软件; 虚 拟学院基础使用
- 10.30-10.45 课间休息
- 10.45-11.15 展厅讲解 一楼展厅参观介绍
- 11.15-11.45 产品安装接线 EPC、IPC、IP20 模块、bios 电池的拆装讲解
- 11.45-13.00 午间休息
- **下午**
- 13.00-13.15 TC3 软件安装 TC3 软件下载地址及安装方式、软件界面介绍
- 13.15-14.00 TC3 基本使用 连接控制器、扫描 IO、FreeRun 模式调试 及 FreeRun
- 14.00-14.15 课间休息
- 14.15-15.00 PLC 简单编程 创建 IO 变量,通道绑定,激活硬件配置及下载 开机自启动设置
- 15.00-15.15 课间休息
- 15.15-15.45 功能块使用 系统库文件的导入,基础功能块使用
- 15.45-16.15 创建自定义库 创建自己的文件,库文件安装导入
- 16.15-16.30 答疑时间

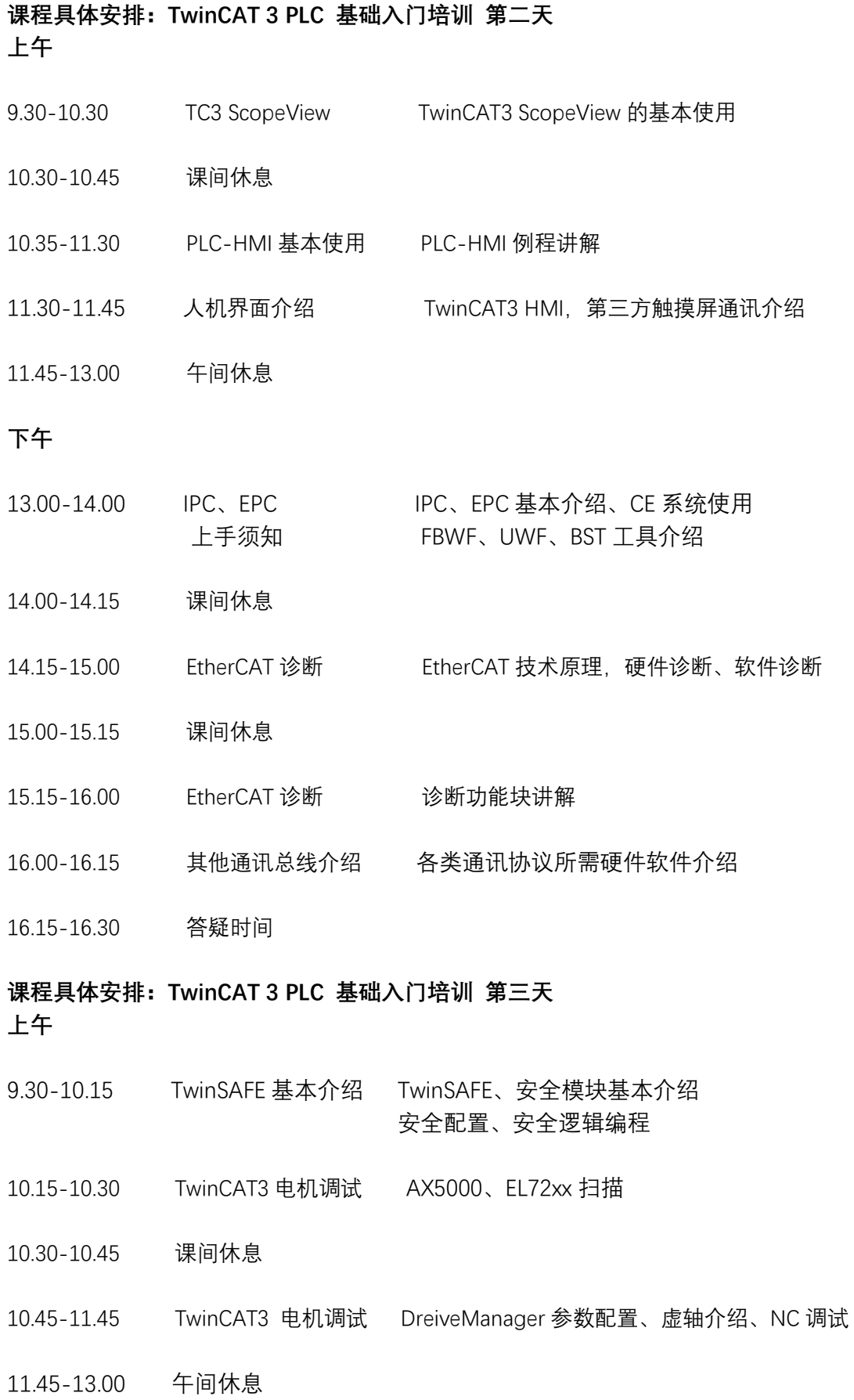

## **下午**

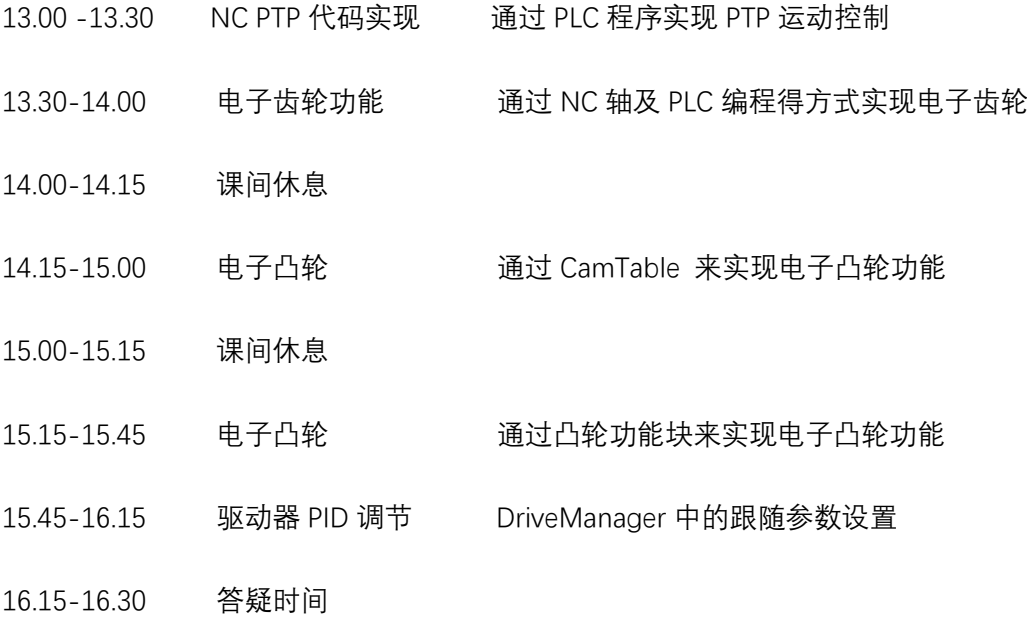